# VATDB

*VoltDB: an SQL Developer*'*s Perspective* 

*Tim Callaghan, VoltDB Field Engineer tcallaghan@voltdb.com* 

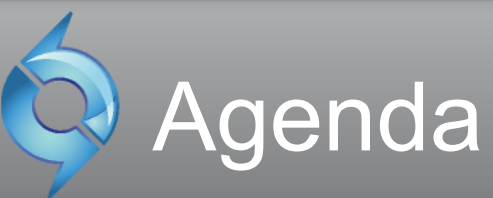

- VoltDB Technical Overview
- Comparing VoltDB to Traditional OLTP
- Migration and Development
- Q+A

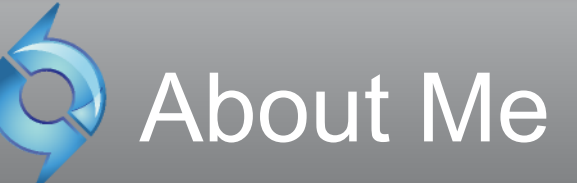

#### • VoltDB Field Engineer/Community Advocate

- Joined VoltDB in September, 2009
- Support commercial and community customers
- Built many examples and POCs
- Technical background
	- 18 years of Oracle design/development/administration
	- User of many programming languages database and traditional
- See last slide for full contact information

# **VoltDB Technical Overview**

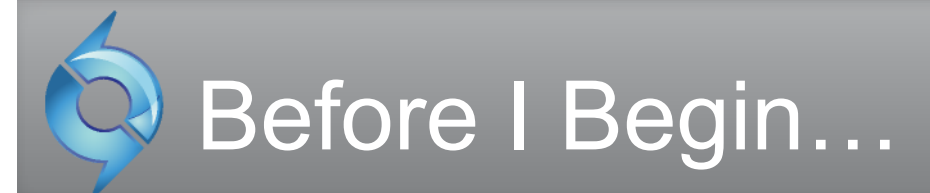

#### **VoltDB is available in community and commercial editions**

#### **Runs on Linux + Mac\***

#### Scaling Traditional OLTP Databases

- Sharding improves performance but introduces…
	- Management complexity
		- + disjointed backup/recovery and replication
		- + manual effort to re-partition data
	- Application complexity
		- + shard awareness
		- + cross partition joins
		- + cross partition transactions
	- And, each shard still suffers from traditional OLTP performance limitations
- If you can shard, your application is probably great in VoltDB.

#### Technical Overview

• "OLTP Through the Looking Glass"

http://cs-www.cs.yale.edu/homes/dna/papers/oltpperf-sigmod08.pdf

- VoltDB avoids the overhead of traditional databases
	- K-safety for fault tolerance
	- no logging
	- In memory operation for maximum throughput
	- no buffer management
	- Partitions operate autonomously and single-threaded
	- no latching or locking
- Built to horizontally scale

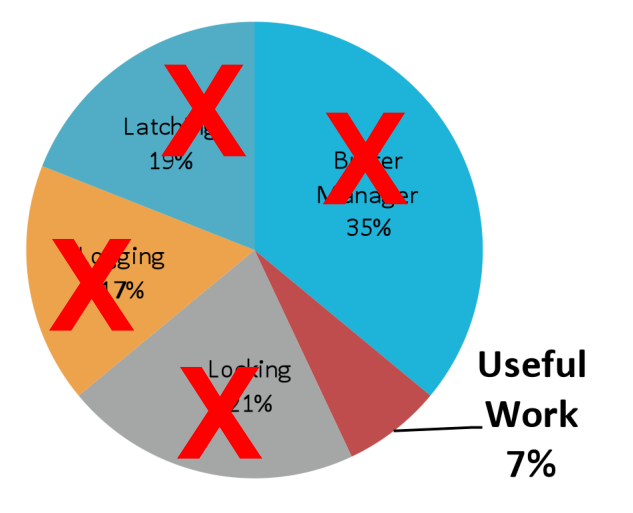

#### Technical Overview – Partitions (1/3)

- 1 partition per physical CPU core
	- Each physical server has multiple VoltDB partitions
- Data Two types of tables
	- Partitioned
		- + Single column serves as partitioning key
		- + Rows are spread across all VoltDB partitions by partition column<br>L. Trepectional data (bigh fraguese) of madification)
		- + Transactional data (high frequency of modification)
	- Replicated
		- + All rows exist within all VoltDB partitions
		- + Relatively static data (low frequency of modification)

#### • Code - Two types of work – both ACID

- Single-Partition
	- i<br>Arres + All insert/update/delete operations within single partition
	- + Majority of transactional workload
- Multi-Partition
	- + CRUD against partitioned tables across multiple partitions
	- + Insert/update/delete on replicated tables

#### Technical Overview – Partitions (2/3)

#### • **Single-partition vs. Multi-partition**

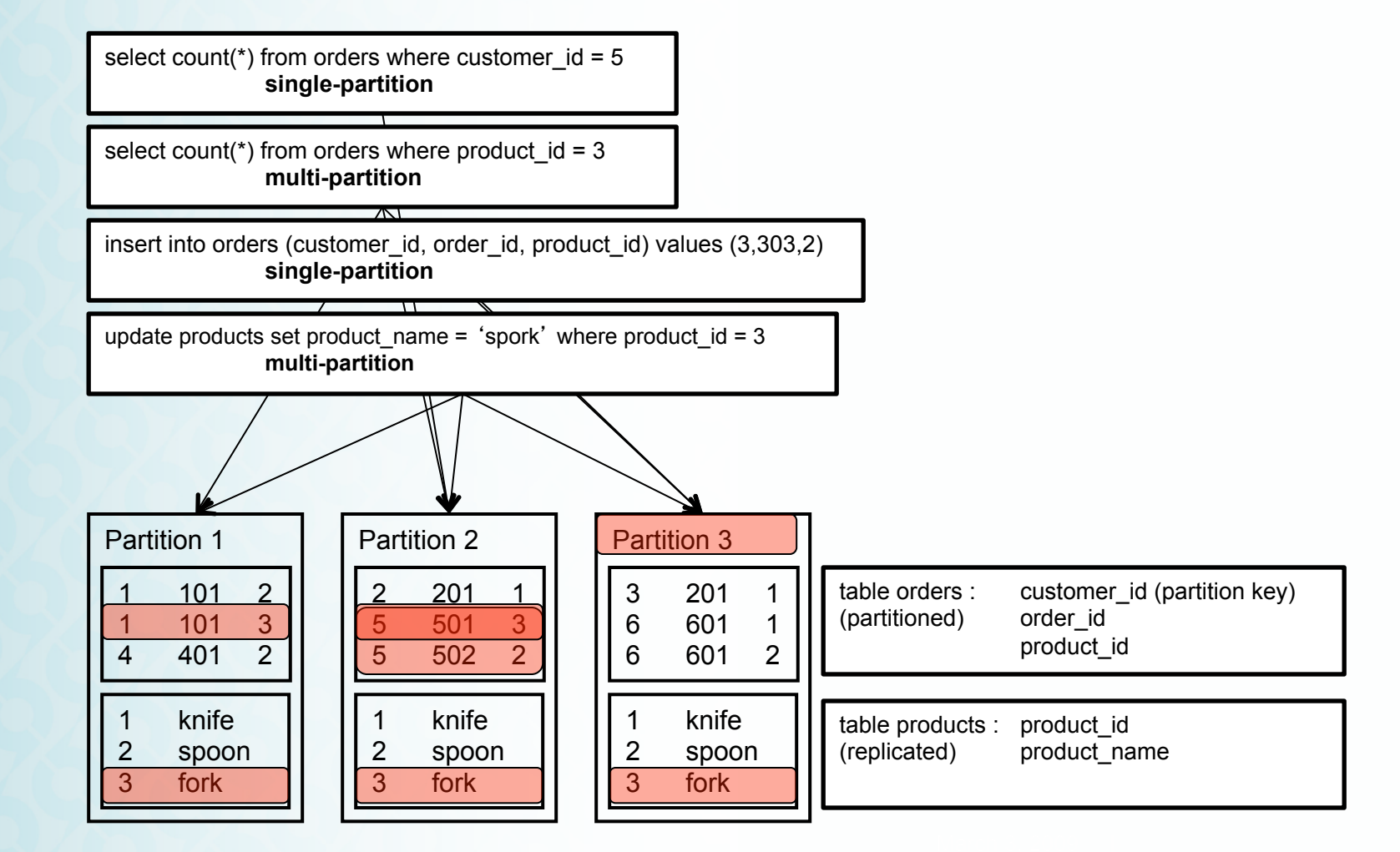

#### Technical Overview – Partitions (3/3)

- Looking inside a VoltDB partition…
	- Each partition contains data and an execution engine.
	- The execution engine contains a queue for transaction requests.
	- Requests are executed sequentially (single threaded).

- Complete copy of all replicated tables

- Portion of rows (about 1/partitions) of
- all partitioned tables

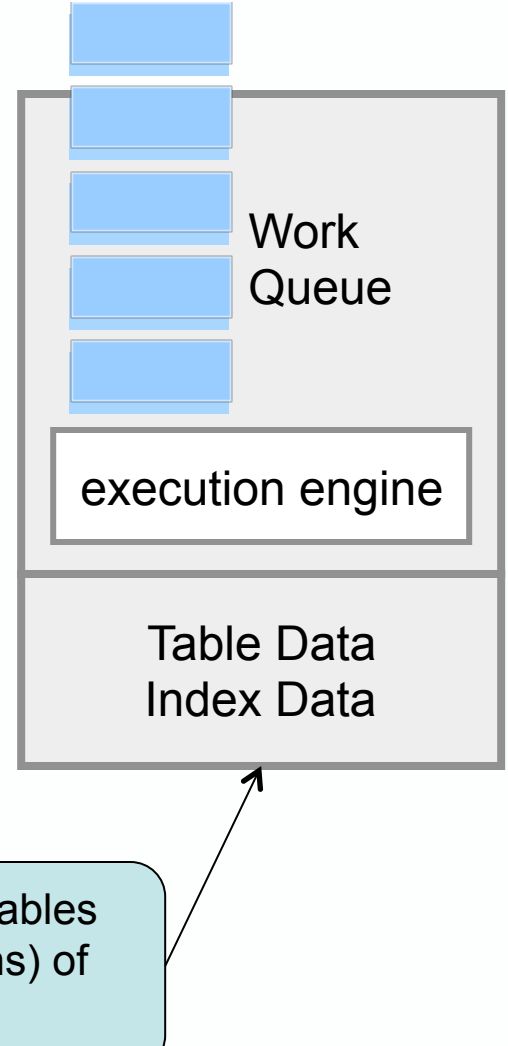

#### Technical Overview – Compiling

- The database is constructed from
	- The schema (DDL)
	- The work load (Java stored procedures)
	- The Project (users, groups, partitioning)
- VoltCompiler creates application catalog
	- Copy to servers along with 1 .jar and 1 .so
	- Start servers

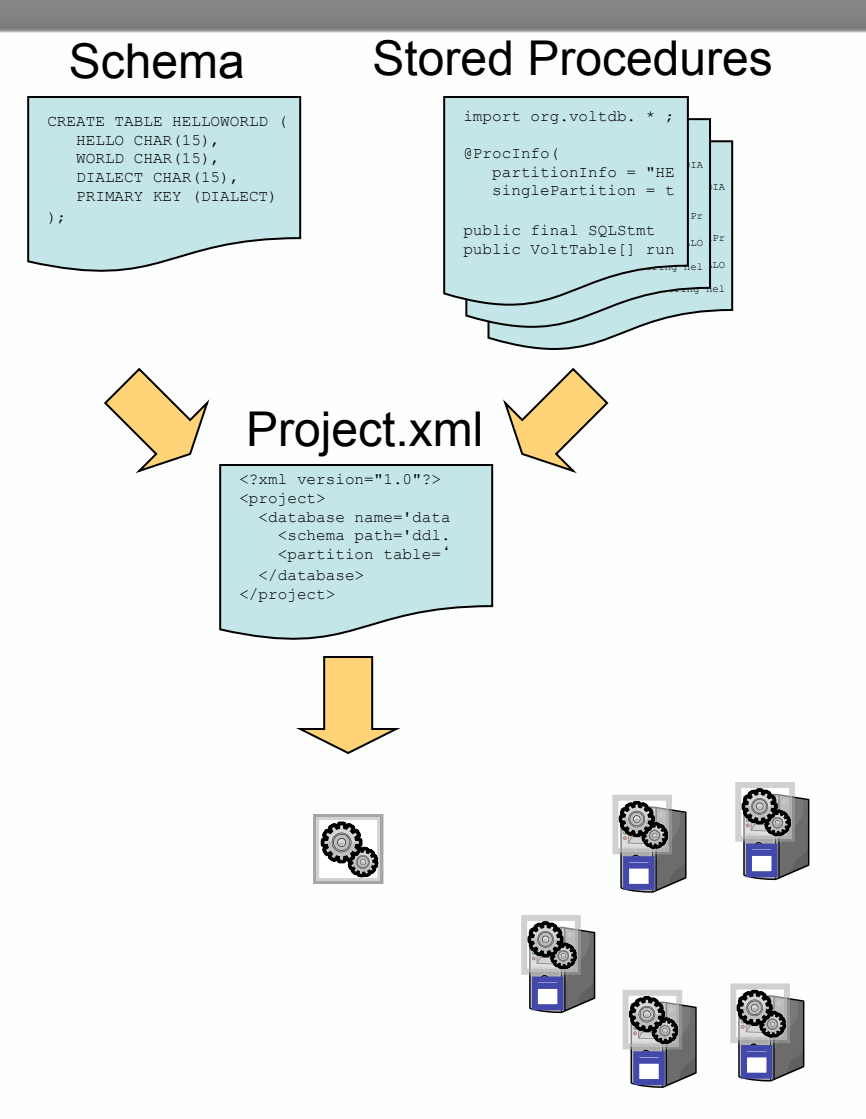

### Technical Overview - Transactions

- All access to VoltDB is via Java stored procedures (Java + SQL)
- A single invocation of a stored procedure is a transaction (committed on success)
- Limits round trips between DBMS and application
- High performance client applications communicate asynchronously with VoltDB

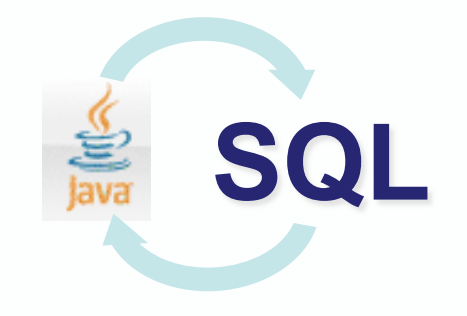

#### Technical Overview – Clusters/Durability

#### • Scalability

- Increase RAM in servers to add capacity
- Add servers to increase performance / capacity
- Consistently measuring 90% of single-node performance increase per additional node
- High availability
	- K-safety for redundancy
- Snapshots
	- Scheduled, continuous, on demand
- Spooling to data warehouse
- Disaster Recovery/WAN replication (Future)
	- Asynchronous replication

# **Comparing VoltDB to Traditional OLTP**

**(in no particular order)** 

#### Asynchronous Communications

- Client applications communicate asynchronously with **VoltDB** 
	- Stored procedure invocations are placed "on the wire"
	- Responses are pulled from the server
	- Allows a single client application to generate > 100K TPS
	- Our client library will simulate synchronous if needed

**Traditional** 

```
salary := get_salary(employee_id);
```
VoltDB

callProcedure(asyncCallback, "get\_salary", employee\_id);

#### Transaction Control

- VoltDB does not support client-side transaction control
	- Client applications cannot:
		- + insert into t\_colors (color\_name) values ('purple');
		- + rollback;
	- Stored procedures commit if successful, rollback if failed
	- Client code in stored procedure can call for rollback

# Interfacing with VoltDB

- Client applications interface with VoltDB via stored procedures
	- Java stored procedures Java and SQL
	- No ODBC/JDBC

#### Lack of concurrency

- Single-threaded execution within partitions (singlepartition) or across partitions (multi-partition)
- No need to worry about locking/dead-locks
	- great for "inventory" type applications
		- + checking inventory levels
		- + creating line items for customers
- Because of this, transactions execute in microseconds.
- However, single-threaded comes at a price
	- Other transactions wait for running transaction to complete
	- Don't do anything crazy in a SP (request web page, send email)
	- Useful for OLTP, not OLAP

# **Throughput vs. Latency**

- VoltDB is built for throughput over latency
- Latency measured in mid single-digits in a properly sized cluster
- Do not estimate latency as (1 / TPS)

# **SQL Support**

- SELECT, INSERT (using values), UPDATE, and DELETE
- Aggregate SQL supports AVG, COUNT, MAX, MIN, SUM
- Materialized views using COUNT and SUM
- Hash and Tree Indexes
- SQL functions and functionality will be added over time, for now I do it in Java
- Execution plan for all SQL is created at compile time and available for analysis

# SQL in Stored Procedures

• SQL can be parameterized, but not dynamic

"select  $*$  from foo where bar = ?;" (YES)

"select \* from **?** where bar = ?;" (NO)

#### **Connecting to the Cluster**

- Clients connect to one or more nodes in the VoltDB cluster, transactions are forwarded to the correct node
	- Clients are not aware of partitioning strategy
	- In the future we may send back data in the response indicating if the transaction was sent to the correct node.

#### Schema Changes

- Traditional OLTP
	- add table…
	- alter table…
- VoltDB
	- modify schema and stored procedures
	- build catalog
	- deploy catalog
- V1.0: Add/drop users, stored procedures
- V1.1: Add/drop tables
- Future: Add/drop column, …

## Table/Index Storage

- VoltDB is entirely in-memory
- Cluster must collectively have enough RAM to hold all tables/indexes (k + 1 copies)
- Even data distribution is important

# **Migration and Development**

## Migrating to VoltDB

- 1. Grab your existing DDL, SQL, and stored procedures.
- 2. Compile your VoltDB Application.
- 3. Sorry…
- Review your application as a whole
- Partitioning is HUGE
- Everything inside stored procedures
- SQL requirements

# Client Libraries

- We support Java and C++ natively
- PHP is via C++/SWIG
- SWIG can produce many others
- Long-term roadmap is native PHP, Python, C#, and others.
- Community has developed Erlang (wire protocol) and Ruby (HTTP/JSON)
- HTTP/JSON interface also available
	- Easily used by most languages
	- Server can handle ~1,000 requests per second

#### Getting Data In and Out

- In: Create simple client application to read flat file and load into table(s).
	- 1 SQL stored procedures can be defined in XML
	- Working on a generic utility for loading
- Out: Snapshot to flat file
	- Snapshots can be converted to CSV/TSV data
- Out: EL
	- Special type of tables in VoltDB
		- + export (insert/update/delete) or export only (insert only)
		- + client application reads from buffers and acks when done
			- currently targeting file-system, JDBC coming

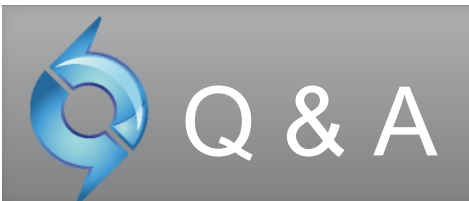

- Visit http://voltdb.com to...
	- Download VoltDB
	- Get sample app code
- Join the VoltDB community
	- VoltDB user groups: www.meetup.com/voltdb
	- Follow VoltDB on Twitter @voltdb
- Contact me
	- tcallaghan@voltdb.com (email)
	- @tmcallaghan (Twitter)